## **READ**

**READ** *object-name* [*library-id*]

Related command: EDIT.

This command is used to transfer an object that is stored in source form into the source work area. Any object currently in the source work area will be overwritten by the object read.

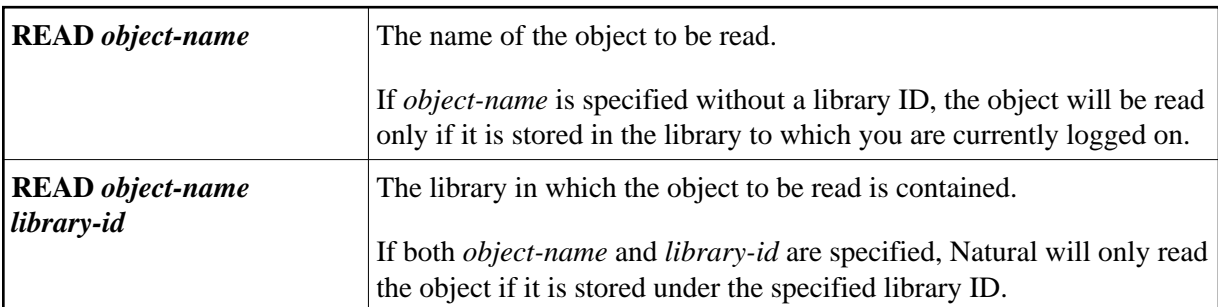

See also *Object Naming Conventions* in the *Using Natural* documentation.